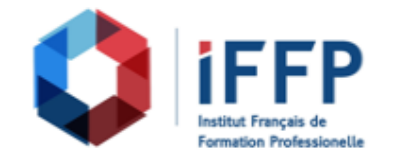

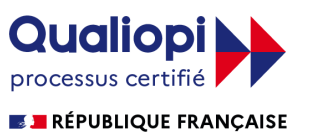

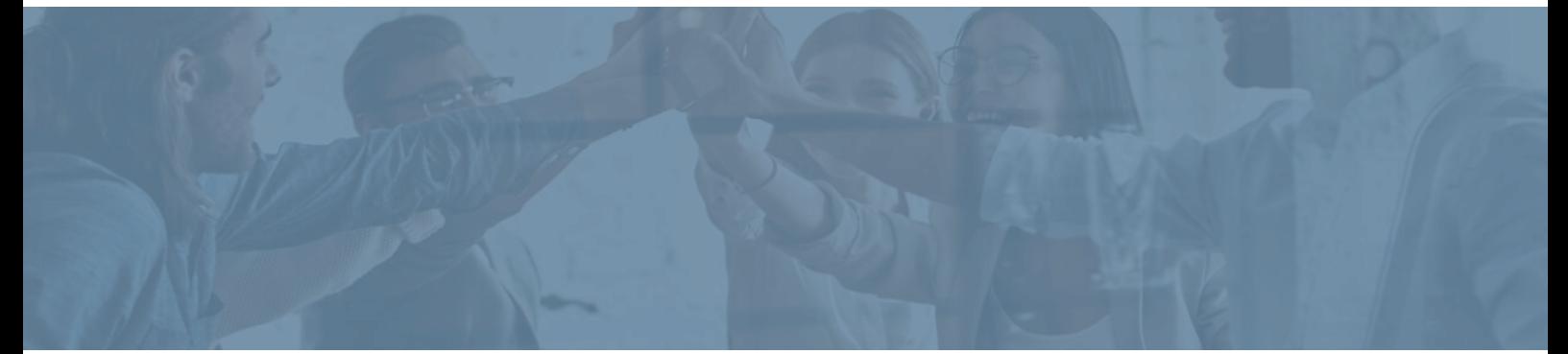

## **Formation Blender : s'initier à la création 3D**

## conception et réalisation

**Durée** : 7 heures **Certification** : BTS finitions, aménagement des bâtiments :

**Prix** : 1090 **Référence** : 21019551

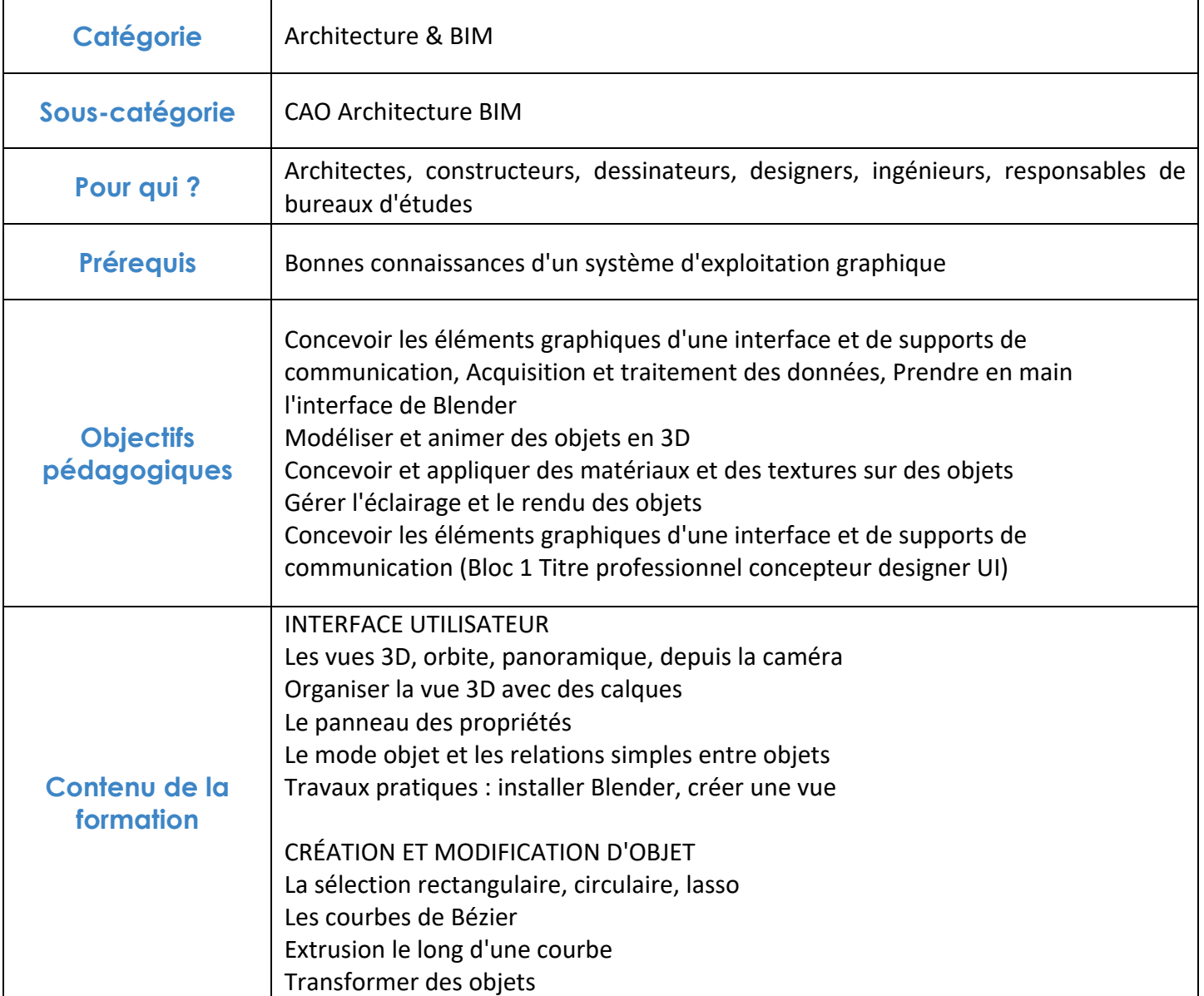

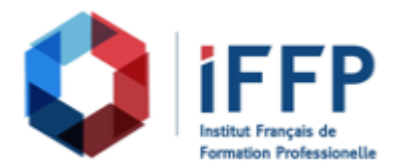

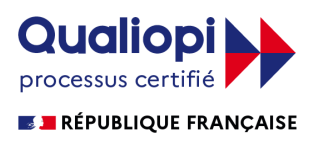

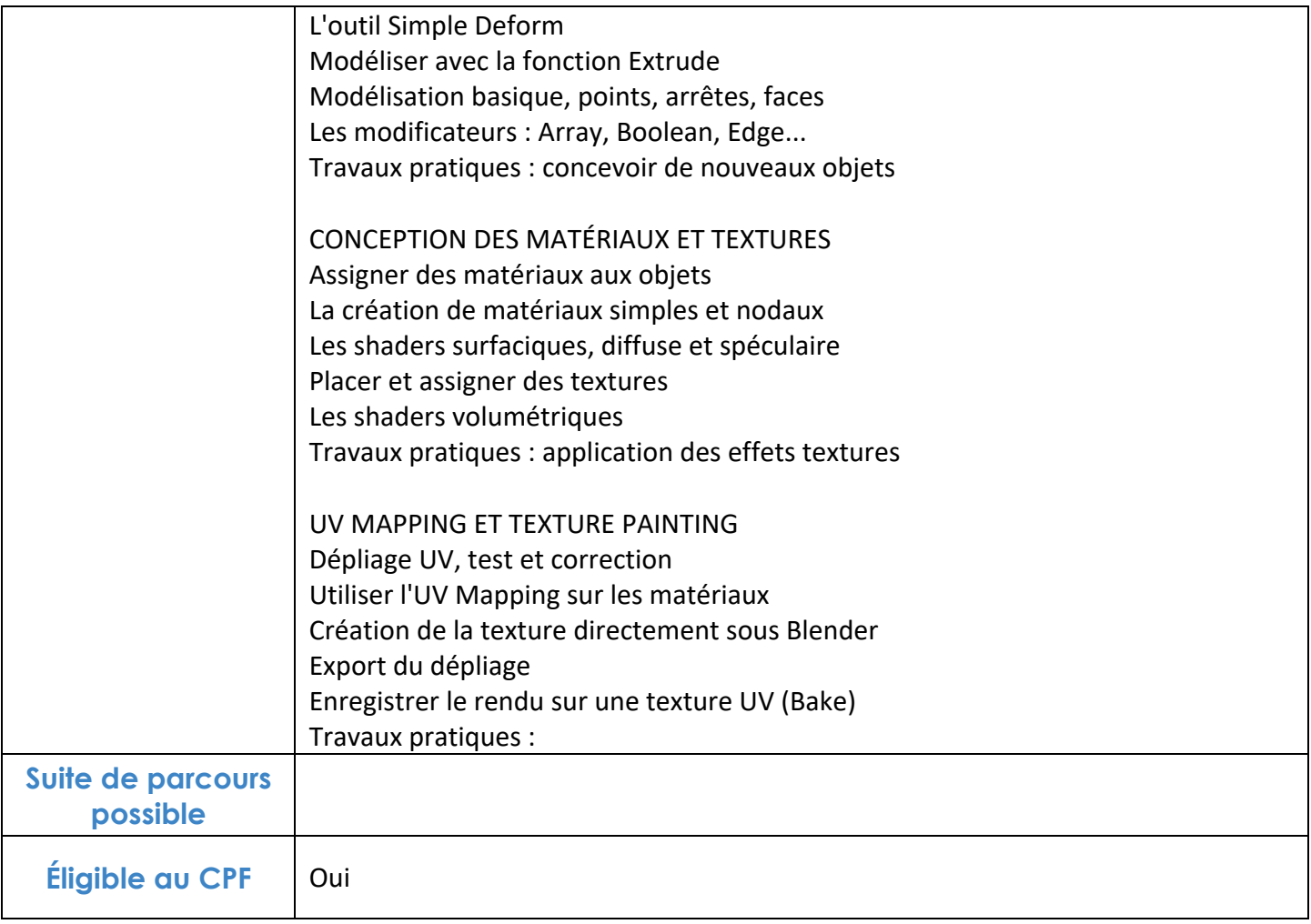

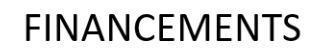

**OPCO OPCA FAF Pôle Emploi** La Région

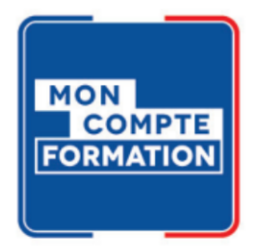

## **CONTACTS**

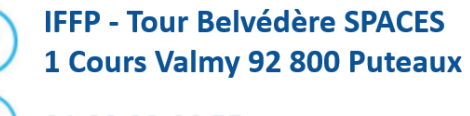

01 80 88 44 55

administration@iffp.pro